**Кафедра Конструирования и производства радиоэлектронных средств Санкт-Петербургский государственный университет телекоммуникаций им. проф. М.А. Бонч-Бруевича**

**Дисциплина: «Проектная графика в конструкциях электронных средств»**

**ТЕМА 1: «Введение в проектную графику» Лекция №2 «Векторная проектная графика» (2 часа)**

**2018 г.**

**Доцент кафедры, к.п.н.,**

**Мордовин В.Н.**

 $C\Pi6 \Gamma \mathrm{YT}))$ 

# **Учебные вопросы**

- **1. Преимущества, недостатки и особенности векторной графики.**
- 1.1. Основные достоинства векторной графики.
- 1.2. Основные недостатки векторной графики.
- 2. **Математические основы векторной графики.**

СПб ГУТ

- 3. **Краткий обзор «векторных» графических редакторов.**
- **3.1.** Векторные графические форматы файлов.

# **Литература**

1. Воройский Ф.С. Информатика. Энциклопедический словарь-справочник: введение в современные информационные и телекоммуникационные технологии в терминах и фактах. - М.: ФИЗМАТЛИТ, 2006. - 768 с.

2. Петров М.Н., Молочков В.П. Компьютерная графика: Учебник для вузов. 2-е изд. – СПб. Питер, 2009.

# **ВВЕДЕНИЕ**

Все компьютерные изображения, все форматы для их хранения и все программы для их обработки делятся на два больших класса – *векторные и растровые*, – различающиеся, прежде всего, уровнем абстракции, примененной к изображению.

*Векторная графика* в большинстве своем создается человеком *с нуля* прямо в векторном редакторе, а попытки генерировать ее автоматически редко когда приводят к удовлетворительному результату. И наоборот, основной поставщик растровых изображений фотографии, т.е. в существенной своей части автоматический процесс с легко оцифровываемыми результатами.

# **Введение**

Векторное изображение состоит из *объектов* – *геометрических форм, составленных из прямых, дуг окружности и кривых Безье*. Во всех векторных форматах объекты могут варьировать *толщину и цвет контура*, а замкнутые объекты – еще и *цвет заливки*. Объекты могут накладываться, частично или полностью заслоняя друг друга. В качестве *отдельных объектов могут включаться растровые изображения и строки или абзацы текста* (буквы которых могут также храниться в виде геометрических форм, но допускают и более высокий уровень абстракции – разделение на собственно текст, который можно редактировать, и параметры его оформления).

### **1. 1. Преимущества, недостатки и особенности векторной графики**

*Векторная графика* – построение изображения с помощью "векторов" - функций, которые позволяют вычислить положение точки на экране или бумаге. Векторная графика *описывает изображения с использованием прямых и изогнутых линий (векторов*), а также параметров, описывающих цвета и расположение. Совокупность таких "векторов" - векторное изображение. Векторы представляют собой *математическое описание объектов относительно точки начала координат*.

6 *Сложность* при передаче данных из одного векторного формата в другой *заключается в использовании программами различных алгоритмов, разной математики при построении одних и тех же объектов*. Векторная графика *не зависит от разрешения*, т.е. может быть показана в разнообразных выходных устройствах с различным разрешением *без потери качества*.

В векторной графике *базовым элементом является линия*, которая описывается математической формулой. Такое представление данных компактнее, но построение объектов сопровождается непрерывным пересчетом параметров кривой в координаты экранного или печатного изображения. Линия является *элементарным объектом, которому присущи определенные особенности: форма, толщина, цвет* и т.д. Любой объект (прямоугольник, эллипс, текст и даже прямая линия) воспринимается как кривые линии. *Исключение составляют лишь импортируемые растровые объекты*.

Векторные объекты всегда имеют *путь*, который определяет их форму. Если путь является *замкнутым*, то есть *конечная точка совпадает с начальной*, объект имеет внутренний участок, который может быть заполнен цветом или другими объектами. Все *пути включают два компонента: сегменты и узлы*.

*Путь представляет собой маршрут, соединяющий начальную и конечную точку.*

*Сегмент - отдельная часть пути, может быть как прямой, так и кривой линией.*

*Узел - начальная или конечная точка сегмента. Каждый элемент векторной графики содержит эти три основных элемента и позволяет их редактировать.*

# **1.1. Основные достоинства векторной графики**

- *Удобство ее использования* для изображений, состоящих из элементов, которые могут быть *разложены на простейшие геометрические объекты* (линии, окружности, многоугольники, текст и т.п.).
- Векторные данные *легко масштабируются* и поддаются различного рода манипуляциям (в том числе вращению, вытягиванию, сжатию и т.п.).
- Векторные изображения *легко адаптируются к различным устройствам вывода* и принципиально могут быть *преобразованы в другой векторный формат* (могут появиться проблемы, связанные с использованием программами разных алгоритмов и математики при построении одних и тех же объектов).

*•* Векторная графика *экономна в плане объемов дискового пространства*, необходимого для хранения изображений: (сохраняется не само изображение, а только некоторые основные данные, в частности, координаты опорных и управляющих точек, используя которые программа всякий раз заново воссоздает изображение).

• Объекты векторной графики *легко трансформируются и ими легко манипулировать*, что не оказывает практически никакого влияния на качество изображения.

*•* Векторная графика *максимально использует возможности разрешающей способности любого выводного устройства* (изображение всегда будет выглядеть настолько качественно, насколько позволяет данное устройство).

10 • *Развитая интеграция векторных изображений и текста, единый подход к ним,* и как следствие, — возможность создания конечного продукта*.*

# **1.2. Основные недостатки векторной графики**

- *Проблематичность ее использования для передачи сложных изображений* (например фотографий).
- *Визуализация* векторных изображений может *потребовать значительно больше времени*, чем растрового файла такой же сложности, поскольку каждый элемент изображения должен быть *воспроизведен отдельно и в определенной последовательности*.
- *Программная зависимость*, поскольку не существует принципиальной возможности создать единый стандартный формат, который бы позволял свободно открывать любой векторный документ в любой векторной программе.
- Bекторный принцип описания изображения *не позволяет автоматизировать ввод графической информации*, как это делает сканер или цифровая фотокамера для точечной графики.

#### **2. Математические основы векторной графики**

Различные объекты имеют различные способы представления.

*Точка.* Объект на плоскости представляется двумя числами *(х,у)* относительно начала координат.

*Прямая линия.* Ей соответствует уравнение *у = kx + b*. Указав параметры *k* и *b* можно создать прямую линию в известной системе координат.

*Сегмент прямой.* Для описания нужно дополнительно указать параметры **х<sup>1</sup>** и **х<sup>2</sup>** , соответственно на *начало и конца* отрезка.

*Кривая линия II порядка.* К ним относятся эллипсы, круги, параболы, гиперболы и т.д. Прямая линия также случаем кривой II порядка. Кривая II порядка не имеет точек перегиба и описывается уравнением:

12  $a_0x^2 + a_1y^2 + a_2xy + a_3x + a_4y + a_5 = 0$  (2.1) Для построения отрезка кривой дополнительно нужны еще два параметра *начала и конца* отрезка.

 *Кривая линия III порядка.* Важно наличие точки перегиба, что позволяет отобразить различные объекты. Уравнение кривой III порядка:

$$
a_0x^3 + a_1y^3 + a_2x^2 + a_3xy^2 + a_4x^2 + a_5y^2 + a_6xy + a_7x + a_8y + a_9 = 0
$$
 (2.2)

- Для описания отрезка нужны еще два параметра начала и конца отрезка.
- *Прямая и кривые II порядка является частным случаем кривых III порядке*.

 **Кривые Безье.** Упрощенный вид кривых III порядка. Математик Пьер Безье (Pierre Bezier) открыл, что произвольную *кривую можно задать с помощью двух векторов, находящихся в начале и конце кривой*. Метод построения кривых Безье основан на использовании пары касательных, проведенных к отрезку линии в его окончании. На форму кривой линии *влияет угол наклона касательной и длина ее отрезка*. Таким образом, касательные играют роль виртуальных рычагов, с помощью которых управляющие формой кривой. Внешний вид кривой *определяется кривизной*, то есть ее изогнутостью между двумя узлами. *Кривизна определяется двумя параметрами кривой в каждом узле*, которые графически представлены с помощью отрезков, выходящих из узлов. Эти отрезки *называются манипуляторами кривизны*. Степень кривизны определяется длиной манипулятора кривизны.

#### **Термины, связанные с редактированием узлов на кривых Безье**

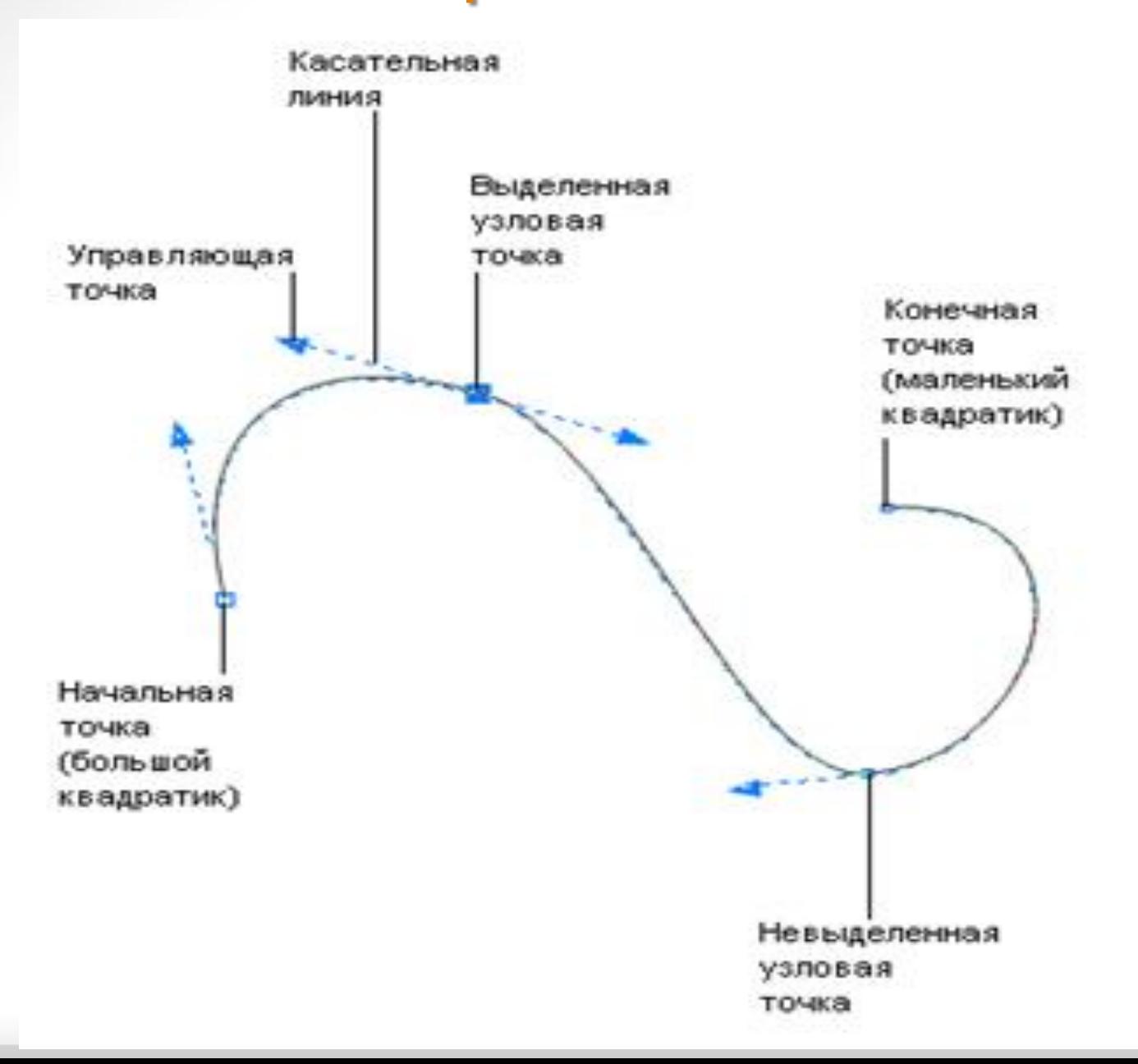

С помощью кривых создается *контур объекта*, внутри которого может быть *заполнение* (любой цвет, штриховки или изображения). Заполненный объект трактуется как единый элемент, то есть при чередовании формы объекта, заполнение заполняет всю его внутреннюю область.

Заполнение можно разбить на 4 категории:

- **однородное** заполнение одним цветом или штриховкой;
- **градиентное**, при котором цвета или тени постепенно изменяются (линейная, радиальная, коническая, прямоугольная и т.д.);
- **узорчатое**, при котором объект заполняется повторяющимися изображениями (двухцветными или многоцветными);
- *текстурное* заполнение (художественные изображения).

# Различают три типа узловых точек:

а) б) в)

а) - Гладкий узел, б) - Симметричный узел, в) - Острый узел

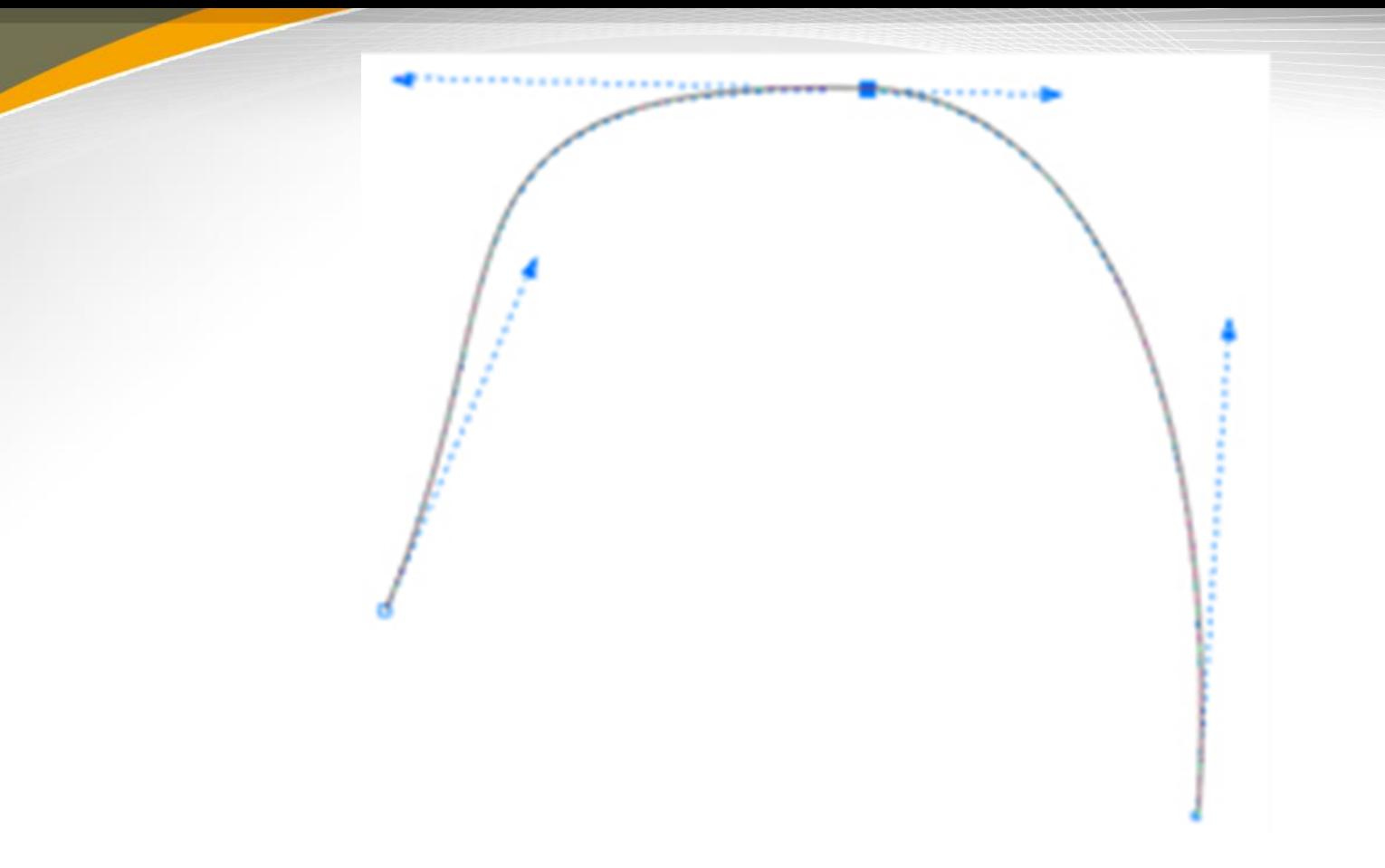

У *гладкой узловой точки* касательные линии лежат на *одной прямой, но имеют разную длину*. Это говорит о том, что кривизна криволинейных участков, прилегающих к этой опорной точке, различна с разных ее сторон.

У *симметричного узла* оба отрезка касательных *по обе стороны точки привязки имеют одинаковую длину и лежат на одной прямой*, которая показывает направление касательной к контуру в данной узловой точке. Это означает, что кривизна сегментов с обеих сторон точки привязки одинакова.

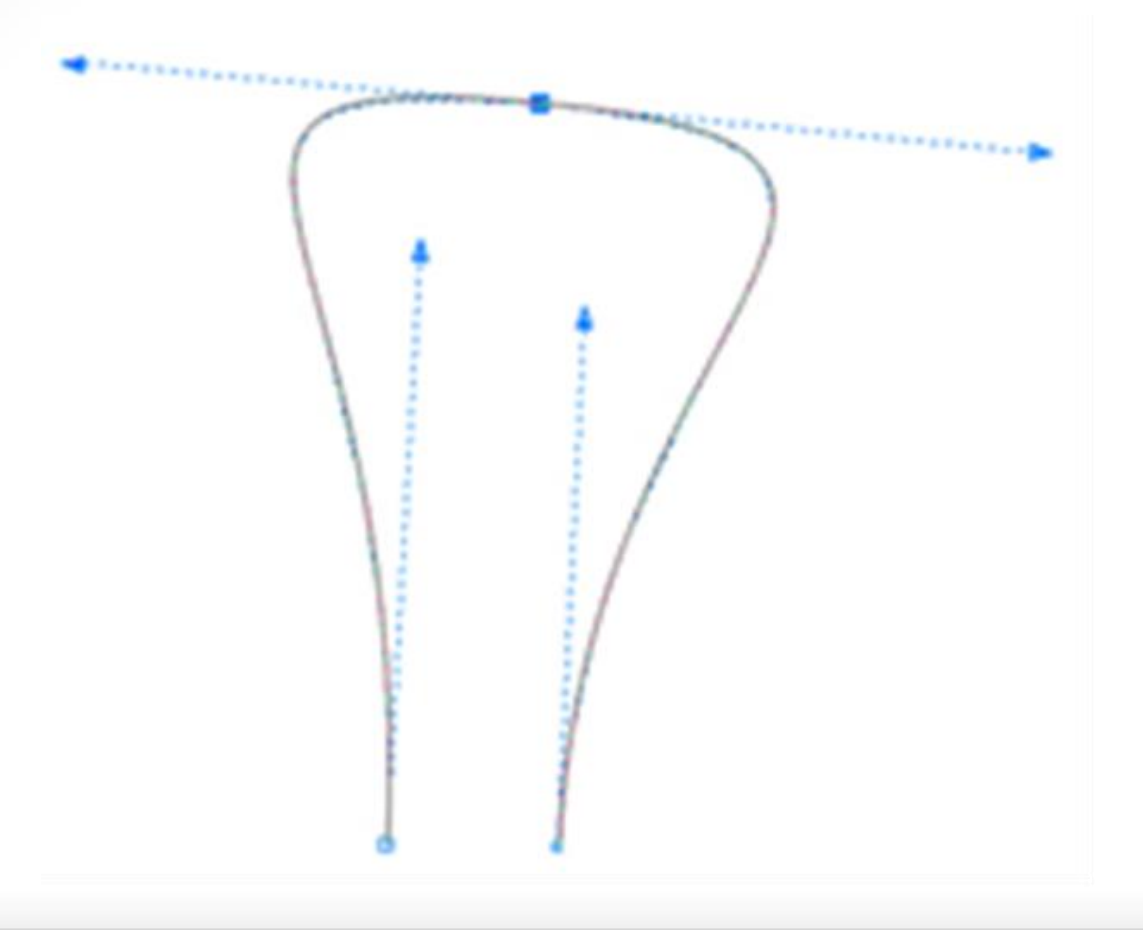

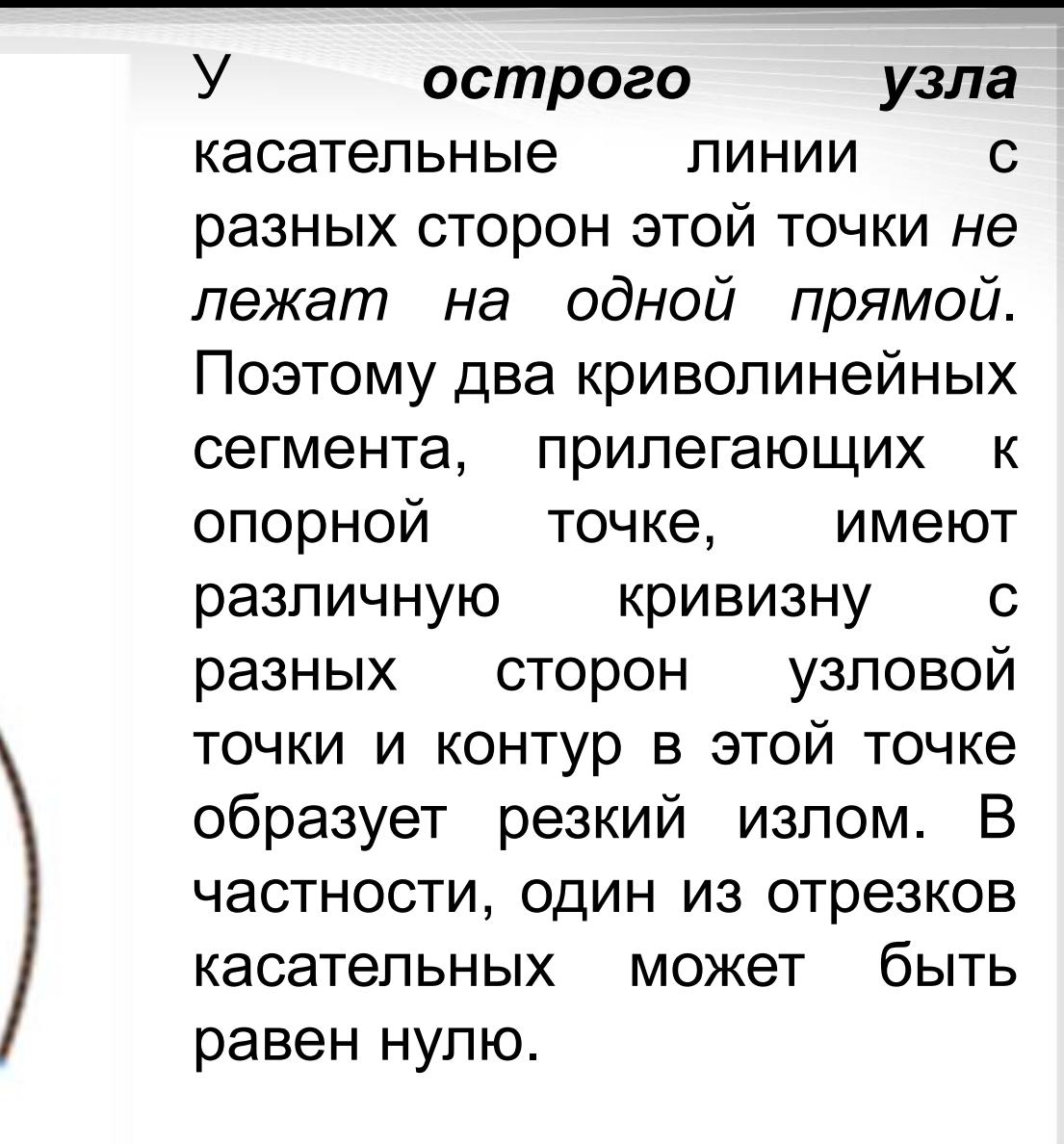

# **Примитивы (Формы)**

Наряду с разнообразными линиями и кривыми, векторные редакторы имеют в своем составе *специальные инструментальные средства* для создания простых форм (графических примитивов), что упрощает построение сложных объектов. Среди примитивов находятся такие фигуры как *Rectangle (Прямоугольник), Ellipse (Эллипс), Polygon (Многоугольник), Spiral (Спираль*). Часто простые формы используются в качестве исходных заготовок для создания на их базе более сложных объектов.

## **3. Краткий обзор «векторных» графических редакторов**

1) *Office Art – графическая подпрограмма, предназначенная для создания геометрических фигур, блок-схем и т.п. Обладает очень слабыми возможностями, встроена во все приложения Microsoft Office.*

2) *Corel Draw* – самый мощный и сложный «плоский» векторный редактор. Спектр решаемых задач необычайно широк.

3) *Corel Kara* – упрощенная или «облегченная» версия программы Corel Draw. Она менее требовательна к ресурсам компьютера, так как не перегружена возможностями.

22 4) *Adobe Illustrator* – основной конкурент Corel Draw на рынке мощных двумерных векторных редакторов.

*5) Macromedia Flash –* самый известный, хороший и распространенный в мире двумерный векторный редактор для анимированной графики. Основная сфера применения – картинки для Интернета и компактные компьютерные игры.

*6) AutoCad –* мировой флагман трехмерной векторной графики. Относится к классу программ САПР (Системы Автоматизированного Проектирования).

*7) Curious Labs Poser –* программа для трехмерной анимации.

*8) ABBYY Fine Reader –* широко применяемая система распознавания текста. Основное ее назначение преобразовывать растровые картинки в текстовые символы (векторной природы). После распознавания отсканированные тексты можно редактировать с помощью клавиатуры в обычных текстовых редакторах.

9) *RX Spotlight* – один из известнейших векторизаторов. В отличие от системы распознавания текста, основное назначение векторизаторов – преобразовывать растровые картинки в геометрические фигуры для их дальнейшей обработки в плоских или трехмерных векторных редакторах.

10) *Macromedia FreeHand* - профессиональный векторный редактор (создание иллюстраций для печати, Интернета и проектов Macromedia Flash).

11) *Inkscape* – открытый редактор векторной графики, функционально схожий с Illustrator, Freehand, CorelDraw или Xara X и использующий стандарт W3C под названием Scalable Vector Graphics (SVG).

12) *RasterVect* - трассировщик растровых файлов в векторные (инструмент для преобразования растровых изображений (в том числе и полученных со сканера) в следующие форматы: DXF, WMF, EMF, EPS и AI).

*13) Vextractor -* трассировщик растровых файлов в векторные (Утилита поддерживает форматы: BMP, GIF, TIFF, JPEG, PNG, PCX, TGA, WBMP, PPM, PBM, PGM.

Результат конвертации может быть записан в форматы: AutoCAD (DXF и DXB), Windows Metafiles (WMF и EMF), ArcView Shapefiles (SHP), MapInfo (MIF/MID), ASCII XYZ (simple text format), Scalable Vector Graphic (SVG), Encapsulated PostScript (EPS), Adobe Illustrator (AI)).

# **3.1. Векторные графические форматы файлов**

- **ai** Векторный формат файлов, создаваемых программой *Adobe Illustrator*. У Adobe Illustrator большое число версий. Формат ai каждой новой версии несовместим с более старыми версиями. С версии Adobe Illustrator 10 поддерживается возможность импорта файлов более новых версий.
- **cdr** Векторный формат файлов, создаваемых программой *CorelDraw.* У CorelDraw большое число версий. Формат cdr каждой новой версии несовместим с более старыми версиями.

*Оба формата обеспечивает очень высокое качество рисунков, но по ряду параметров плохо совместимы с другими программами (например, различные эффекты и градиентная заливка могут не передаваться в другие форматы).*

 *cmx Corel Presentation Exchange -* формат графических программ корпорации Corel, предназначенный для передачи рисунков между разными программами. Формат поддерживается, начиная с версии CorelDraw 6.

**eps** Относительно универсальный векторный формат файлов, поддерживаемый большинством векторных редакторов *- CorelDraw, Adobe Illustrator, Macromedia FreeHand и различными узкоспециализированными программами (для плоттерной резки, гравировки, выжигания на дереве и т.д.). Формат имеет много версий и, но каждая программа поддерживает его только до опеределенной версии (например, CorelDraw поддерживает только версии до EPS 7). Формат обеспечивает очень высокое качество рисунков.*

*fla, fh Исходные Flash-файлы, создаются в Adobe Flash.*

 *svg* Сокращение от англ. Scalable Vector Graphics. Основан на XML языке разметки, предназначенный для описания двухмерной векторной графики. Формат поддерживается многими веб-браузерами и может быть использован при оформлении веб-страниц. Но, формат не обеспечивается высокого качества в отношении сложных рисунков и имеет ограничения по сфере своего использования.

- *swf* Flash-формат, который может просматриваются с помощью Flash Player, устанавливамый как plugin в браузер.
- 28 *wmf Windows Metafile* — графический формат файла в системе Microsoft Windows. Универсальный векторный формат, поддерживаемый большинством векторных редакторов. Но, формат не обеспечивает высокое качество для сложных рисунков и имеет очень ограниченное число поддерживаемых эффектов, поэтому для профессионального использования не подходит.

# **Заключение**

Векторные изображения формируют объекты. Они состоят из линий и кривых, которые можно рассчитать математически. По этой причине векторные изображения можно увеличивать или уменьшать до произвольных величин, при этом они всегда остаются пропорциональными копиями исходного изображения, с сохраненной исходной четкостью.

*Программы, работающие с векторной графикой, иногда называют чертежными программами (drawing programs).*

*Программы, работающие с растровыми изображениями, в том числе Photoshop, иногда называют (не совсем точно) программами для рисования (painting program).*

# **Заключение**

В программу *Photoshop* включены инструменты для работы с *обоими типами графики*. Можно использовать программы, предназначенные для определенного типа изображений, например Adobe Illustrator и Freehand фирмы Macromedia, для работы с векторной графикой. Программа Macromedia Flash также содержит в своем составе набор инструментов для работы с векторной графикой. Для новичков в области Web-дизайна в программе Photoshop представлены основные инструменты для создания и редактирования обоих типов изображений.